## **Аппарат Антитеррористической комиссии г. Сургута**

# **ПАМЯТКА**

**по действиям должностных лиц учреждений подведомственных департаменту образования Администрации г. Сургута при поступлении угроз террористического характера посредством электронных почтовых сервисов международной информационнокоммуникационной сети Интернет**

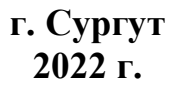

#### **Памятка**

В случае получения сообщения террористического характера на почтовый ящик электронной почты **НЕОБХОДИМО**:

1. Не паниковать!

2. Открыть сообщение, проанализировать его, обратить особое внимание на дату и время доставки сообщения, электронный адрес.

3. Обеспечить условия, способствующие сохранению полученной информации.

4. Немедленно сообщить в:

#### Единую дежурно - диспетчерскую службу г. Сургута по номеру **112**

## УМВД России по г. Сургуту по номеру **02** (со стационарного телефона) **102** (с мобильного телефона)

#### ФСБ с дислокацией в городе Сургуте по номеру **+7(963) 492-02-07**

#### Росгвардию по номеру **37-94-37**

5. Проинформировать директора учреждения и заместителя директора департамента образования Хотмирову Анну Ивановну, +79044712428

6. Принять меры, ограничивающие доступ посторонних лиц к рабочему месту, на которое поступило сообщение с угрозой террористического характера.

7. По прибытию сотрудников правоохранительных органов (сотрудников МВД, ФСБ, Росгвардии) подробно ответить на их вопросы и обеспечить им доступ к рабочему месту и электронной почте вашего компьютера.

При получении по электронной почте сообщений, содержащих угрозы террористического характера, **ЗАПРЕЩАЕТСЯ**:

- перемещать из папки «Входящие» и (или) удалять поступившие по электронной почте сообщения об угрозе теракта;

- расширять круг лиц, ознакомившихся с содержанием поступившего сообщения;

- отвечать на поступившее сообщение отправителю (адресату) письма с угрозой террористического характера;

- открывать (запускать, устанавливать) программы и/или ссылки, поступившие одновременно (в том числе во вложении к письму) с информацией об угрозе террористического характера.